Муниципальное бюджетное общеобразовательное учреждение «Букреевская основная общеобразовательная школа» Курского района Курской области

CHARLES

«ПРИНЯТО» на заседании педагогического совета протокол № 1 от «31» августа 2022 г.

> Дополнительная общеобразовательная общеразвивающая программа естественнонаучной направленности «Байт» (модифицированная) (базовый уровень) Возраст детей: 14-15 лет Срок реализации: 1 год Объем - 38 часов

Приложение №1 к образовательной программе МБОУ «Букреевская основная общеобразовательная школа»

«УТВЕРЖДАЮ» Директор школы /В.К. Чернышева/  $C220$ Приказ № 45 от «01» августа 2022 г.

Составитель: Бобкова Светлана Николаевна

д. Букреевка - 2022 г.

#### **Пояснительная записка**

Развитие компьютерных технологий предъявляет современному человеку новые функциональные требования. От него требуются хорошо развитые умения проектировать, принимать самостоятельные решения и выполнять творческую работу, презентовать себя. Эти умения должны формироваться с самого начала обучения информатики. Раннее приобщение ребенка к применению компьютерных технологий имеет ряд положительных сторон, как в плане развития его личности, так и для последующего изучения школьных предметов и в дальнейшей профессиональной подготовке, облегчая дальнейшую социализацию ребенка, вхождение его в информационное общество.

Компьютерные технологии в учебном процессе способствуют формированию познавательных и творческих способностей ребенка. Развивающая сторона занятий по приобщению к информационным технологиям направлена на формирование приемов учебной деятельности в условиях информатизации. Изучение информатики имеет важное значение для развития мышления обучающихся. В современной психологии отмечается значительное влияние изучения информатики и использования компьютеров в обучении на развитие у обучающихся теоретического, творческого мышления, а также формирование нового типа мышления, так называемого операционного мышления, направленного на выбор оптимальных решений.

**Актуальность:** Информационно-коммуникативная компетентность — один из основных приоритетов в целях современного общего образования. Сформировать ИКТ- компетентность у обучающихся позволяет реализация данного проекта, направленного на развитие умения сотрудничать; критического и аналитического мышления, умения искать, возможность максимального раскрытия своего творческого потенциала. Это деятельность, позволит проявить себя индивидуально или в группе, попробовать свои силы, приложить свои знания, принести пользу, показать публично достигнутый результат.

Изучение информатики открывает новые возможности для овладения такими современными методами научного познания, как формализация, моделирование, компьютерный эксперимент и т.д. Информатика привносит в учебный процесс новые виды учебной деятельности, многие умения и навыки, формируемые при ее изучении, носят в современных условиях общенаучный, общеинтеллектуальный характер. К ним, в частности, относятся:

- поиск, сбор, анализ, организация, представление, передача информации в открытом информационном обществе и всей окружающей реальности;
- проектирование на основе информационного моделирования объектов и процессов;
- умение решать принципиально новые задачи, порожденные привнесенным информатикой новым информационным подходом к анализу окружающей действительности.

Программа направлена на создание организационных условий формирования информационной культуры. Программа носит инновационный характер, синтезируя как подходы, ориентированные на развитие интеллектуальной сферы обучающегося, его познавательной деятельности, так и информационную подготовку, направленную на органичное включение информационных технологий в образовательную деятельность ребенка. Она основывается на оптимистичных взглядах на возрастные возможности и образовательные

потребности обучающегося, изучении специфики развития их мышления и других психических процессов и функций в условиях компьютеризированной игровой и учебной деятельности. Эффективность обучения основам информационной грамотности зависит от правильного учета психофизиологических особенностей детей данного возраста, соблюдения санитарно-гигиенических и эргономических норм во время организации и проведения занятий, профессиональной компетентности преподавателя в области воспитания и обучения.

Представляемый курс нацелен на формирование компьютерной грамотности, ИКТ- компетентности, что соответствует образовательным целям самих обучающихся и, в целом общества и предназначен для вовлечения обучающихся 7-8 классов в творческую работу с применением одного из направлений компьютерных технологий, а именно мультимедийных технологий. Так как такой вид деятельности наиболее понятен и интересен для обучающихся любого возраста. Он удачно сочетается с элементами игры и участия ребят в конкурсах, олимпиадах, смотрах и т.п.

**Срок реализации:** 1 год.

**Количество часов:** 38 часов.

#### **Формы проведения занятий:**

Используются три основные формы обучения:

**урочная форма**, в которой учитель объясняет новый материал и консультирует обучающиеся в процессе выполнения ими практических заданий на компьютере, обучающиеся выполняют практические и творческие работы под руководством учителя;

**внеурочная форма**, в которой обучающиеся после уроков (дома или в компьютерном классе) самостоятельно выполняют практические задания, проекты, конкурсные работы;

**дистанционно-сетевая**, в которой обучающиеся получают информацию и обмениваются результатами работы между собой и с учителем по глобальной сети, участвуют в сетевых олимпиадах и конкурсах.

**Возраст детей:** 14-15 лет

**Режим занятий:** занятия проводятся 1 раз в неделю. Продолжительность одного занятия – 1 учебный час.

**Формы и методы обучения**: лекции, лабораторные работы, практические занятия,

**Технические устройства:** Комплект компьютерной техники, в составе: блок системный DEPO Neos 260 W7\_P64, монитор 21.5" ЖК монитор PHILIPS 226V4LSB/01 (LCD, Wide, 1920х1080, D-Sub, DVI), внешний ИБП UPS 650VA Back RS APC (BX650CI-RS), мультимедиа-проектор Casio XJ-A141, интерактивная доска, доска интерактивная MimioBoard ME 78" с дополнительным стилусом, принтер CANON i-Sensys MF -4120 принтер/сканер/копир.

*Для работы на компьютере необходима установка следующих программ:* MS Word, Paint; MS Power Point, Movie Maker.

Все содержание программы разбито на 4 основных модулей. Каждый модуль содержит логически связанный учебный материал (теоретический материал, практические задания, задания для самостоятельной работы – выполнение индивидуального или группового проекта), который носит законченный характер. На последнем занятии каждого модуля проводится конференция, на которой обучающиеся представляют свои работы и обсуждают их.

Тематическое и поурочное планирование и структура каждого модуля осуществляет принцип от простого к сложному: изучение всех последующих тем обеспечено предыдущими темами или знаниями, полученными в базовом курсе информатики.

**Цель**: научить обучающихся применять основные инструментальные средства программы мультимедийных презентаций Power Point, а также средства графического редактора Paint для создания мультимедийных проектов.

Занятия включают лекционную и практическую часть. Практическая часть курса организована в форме уроков. Важной составляющей каждого урока является самостоятельная работа обучающихся.

#### **Задачи**:

*Образовательные:* научить обучающихся создавать обрабатывать информацию с использованием мультимедиа технологий; включать их в практическую исследовательскую деятельность; научить создавать сложные мультимедийные презентации; Сформировать представления об основных возможностях программы Movie Maker по созданию видеофрагмента; научить применять основные инструменты программы: захват видеофрагментов с камеры, разрезание видеофрагментов, сохранение фильма на жёсткий диск, использование плавных переходов между кадрами, использование в фильме статичных картинок, добавление комментариев и музыки в фильм; научить работать с цифровым фотоаппаратом, цифровой видеокамерой, сканером. формирование информационной культуры школьника, под которой понимается умение целенаправленно работать с информацией и использование для этого возможностей компьютера;

*Воспитательные:* формирование потребности в саморазвитии; формирование активной жизненной позиции; развитие культуры общения; развитие навыков сотрудничества.

*Развивающие:* развитие деловых качеств, таких как самостоятельность, ответственность, активность, аккуратность; развитие чувства прекрасного; Развитие у обучающихся навыков критического мышления

Курс ориентирован на допрофильную подготовку обучающихся и строится на основе информатики, **с** использованием методов исследовательской, проектной деятельности. Программа курса построена по модульному принципу и предполагает практическое выполнение индивидуальных и групповых заданий, а также выполнение и защиту проектной работы в области мультимедийных технологий.

Знания и навыки, полученные обучающимися, окажутся полезными при дальнейшем изучении предметов не только информационно-математического профиля, но всех других и будут способствовать осознанному выбору профиля для дальнейшего обучения. Курс предусматривает самостоятельную работу обучающихся по изучению дополнительной литературы в области ИКТ, а также дополнительных программ работы с графическими изображениями.

**Ожидаемые результаты:** обучающиеся овладеют навыками работы с видеоинформацией на уровне начинающего пользователя, ссоздание видеофильма, используя готовый материал.

**Продукт**: медиаресурс с созданными презентациями для защиты индивидуального проекта.

## **ПЛАНИРУЕМЫЕ РЕЗУЛЬТАТЫ ОСВОЕНИЯ УЧЕБНОГО КУРСА**

Личностные результаты имеют направленность на решение задач воспитания, развития и социализации обучающихся средствами предмета.

*Гражданское воспитание:* представление о социальных нормах и правилах межличностных отношений в коллективе, в том числе в социальных сообществах; готовность к разнообразной совместной деятельности при выполнении учебных, познавательных задач, создании учебных проектов; стремление к взаимопониманию и взаимопомощи в процессе этой учебной деятельности; готовность оценивать своё поведение и поступки своих товарищей с позиции нравственных и правовых норм с учётом осознания последствий поступков.

*Патриотическое воспитание:* ценностное отношение к отечественному культурному, историческому и научному наследию; понимание значения информатики как науки в жизни современного общества; владение достоверной информацией о передовых мировых и отечественных достижениях в области информатики и информационных технологий; заинтересованность в научных знаниях о цифровой трансформации современного общества.

*Духовно–нравственное воспитание:* ориентация на моральные ценности и нормы в ситуациях нравственного выбора; готовность оценивать своё поведение и поступки, а также поведение и поступки других людей с позиции нравственных и правовых норм с учётом осознания последствий поступков; активное неприятие асоциальных поступков, в том числе в сети Интернет.

Эстетическое отношение к миру, готовность к эстетическому обустройству собственного быта.

*Ценности научного познания:* сформированность мировоззренческих представлений об информации, информационных процессах и информационных технологиях, соответствующих современному уровню развития науки и общественной практики и составляющих базовую основу для понимания сущности научной картины мира; интерес к обучению и познанию; любознательность; готовность и способность к самообразованию, исследовательской деятельности, осознанному выбору направленности и уровня обучения в дальнейшем; сформированность информационной культуры, в том числе навыков самостоятельной работы с учебными текстами, справочной литературой, разнообразными средствами информационных технологий, а также умения самостоятельно определять цели своего обучения, ставить и формулировать для себя новые задачи в учёбе и познавательной деятельности, развивать мотивы и интересы своей познавательной деятельности.

*Формирование культуры здоровья:* осознание ценности жизни; ответственное отношение к своему здоровью; установка на здоровый образ жизни, в том числе и за счёт освоения и соблюдения требований безопасной эксплуатации средств информационных и коммуникационных технологий (ИКТ).

*Трудовое воспитание:* интерес к практическому изучению профессий и труда в сферах профессиональной деятельности, связанных с информатикой, программированием и информационными технологиями, основанными на достижениях науки информатики и научно– технического прогресса; осознанный выбор и построение индивидуальной траектории образования и жизненных планов с учётом личных и общественных интересов и потребностей.

**Экологическое воспитание:** осознание глобального характера экологических проблем и путей их решения, в том числе с учётом возможностей ИКТ.

#### МЕТАПРЕДМЕТНЫЕ РЕЗУЛЬТАТЫ

Метапредметные результаты освоения образовательной программы по информатике отражают овладение универсальными учебными действиями — познавательными, коммуникативными, регулятивными.

#### **Универсальные познавательные действия**

*Базовые логические действия***:** умение определять понятия, создавать обобщения, устанавливать аналогии, классифицировать, самостоятельно выбирать основания и критерии для классификации, устанавливать причинно–следственные связи, строить логические рассуждения, делать умозаключения (индуктивные, дедуктивные и по аналогии) и выводы;

умение создавать, применять и преобразовывать знаки и символы, модели и схемы для решения учебных и познавательных задач;

самостоятельно выбирать способ решения учебной задачи (сравнивать несколько вариантов решения, выбирать наиболее подходящий с учётом самостоятельно выделенных критериев).

*Базовые исследовательские действия***:** формулировать вопросы, фиксирующие разрыв между реальным и желательным состоянием ситуации, объекта, и самостоятельно устанавливать искомое и данное; оценивать на применимость и достоверность информацию, полученную в ходе исследования; прогнозировать возможное дальнейшее развитие процессов, событий и их последствия в аналогичных или сходных ситуациях, а также выдвигать предположения об их развитии в новых условиях и контекстах.

*Работа с информацией***:** применять различные методы, инструменты и запросы при поиске и отборе информации или данных из источников с учётом предложенной учебной задачи и заданных критериев; выбирать, анализировать, систематизировать и интерпретировать информацию различных видов и форм представления; самостоятельно выбирать оптимальную форму представления информации и иллюстрировать решаемые задачи несложными схемами, диаграммами, иной графикой и их комбинациями; оценивать надёжность информации по критериям, предложенным учителем или сформулированным самостоятельно; эффективно запоминать и систематизировать информацию.

#### **Универсальные коммуникативные действия**

*Общение***:** сопоставлять свои суждения с суждениями других участников диалога, обнаруживать различие и сходство позиций;

публично представлять результаты выполненного опыта (эксперимента, исследования, проекта); самостоятельно выбирать формат выступления с учётом задач презентации и особенностей аудитории и в соответствии с ним составлять устные и письменные тексты с использованием иллюстративных материалов.

*Совместная деятельность* **(***сотрудничество***):** понимать и использовать преимущества командной и индивидуальной работы при решении конкретной проблемы, в том числе при создании информационного продукта; принимать цель совместной информационной деятельности по сбору, обработке, передаче, формализации информации; коллективно строить действия по её достижению: распределять роли, договариваться, обсуждать процесс и результат совместной работы; выполнять свою часть работы с информацией или

информационным продуктом, достигая качественного результата по своему направлению и координируя свои действия с другими членами команды; оценивать качество своего вклада в общий информационный продукт по критериям, самостоятельно сформулированным участниками взаимодействия.

### **Универсальные регулятивные действия**

*Самоорганизация***:** выявлять в жизненных и учебных ситуациях проблемы, требующие решения; ориентироваться в различных подходах к принятию решений (индивидуальное принятие решений, принятие решений в группе); самостоятельно составлять алгоритм решения задачи (или его часть), выбирать способ решения учебной задачи с учётом имеющихся ресурсов и собственных возможностей, аргументировать предлагаемые варианты решений; составлять план действий (план реализации намеченного алгоритма решения), корректировать предложенный алгоритм с учётом получения новых знаний об изучаемом объекте;

делать выбор в условиях противоречивой информации и брать ответственность за решение.

*Самоконтроль* **(***рефлексия***):** владеть способами самоконтроля, самомотивации и рефлексии; давать адекватную оценку ситуации и предлагать план её изменения; учитывать контекст и предвидеть трудности, которые могут возникнуть при решении учебной задачи, адаптировать решение к меняющимся обстоятельствам; объяснять причины достижения (недостижения) результатов информационной деятельности, давать оценку приобретённому опыту, уметь находить позитивное в произошедшей ситуации; вносить коррективы в деятельность на основе новых обстоятельств, изменившихся ситуаций, установленных ошибок, возникших трудностей; оценивать соответствие результата цели и условиям.

*Эмоциональный интеллект***:** ставить себя на место другого человека, понимать мотивы и намерения другого.

*Принятие себя и других***:** осознавать невозможность контролировать всё вокруг даже в условиях открытого доступа к любым объёмам информации.

В результате освоения курса обучающиеся получат представление:

- об информации как одном из основных понятий современной науки, об информационных процессах и их роли в современном мире; о принципах кодирования информации;
- о моделировании как методе научного познания; о компьютерных моделях и их использовании для исследования объектов окружающего мира;
- о программном принципе работы компьютера универсального устройства обработки информации; о направлениях развития компьютерной техники;

Учащиеся будут знать:

- что такое графический редактор;
- дополнительные возможности графического редактора Microsoft Paint.
- отличия векторной графики от растровой;
- что такое цвет, спектр, цвета, атрибуты цвета;
- правила работы с цветом, цветовые модели, характеристики цветовых изображений;
- интерфейс и основные параметры (характеристики) изображения;
- функции инструментальных палитр;
- какие операции можно выполнять с фрагментами изображений;
- виды контуров, масок, слоев; группы фильтров графического изображения;

что такое анимация;

- что такое дизайн, композиция изображения; что относится к художественным критериям изображения;
- как представляется видеоинформация в компьютере;
- основные функции и режимы работы программы Movie Maker.;
- как представляется звуковая информация в комптьютере, что такое глубина кодирования и частота дискретизации.

 *Уметь:*

 пользоваться дополнительными возможностями графического редактора Microsoft Paint для создания и редактирования изображения;

 запускать графический редактор и пользоваться его инструментами и режимами работы для создания и редактирования изображения;

- настраивать, создавать и использовать кисти;
- создавать контуры изображения и маски;
- выполнять коррекцию фотоизображений и их художественную обработку; выполнять фотомонтаж;
- работать со слоями и фильтрами;
- воспроизводить цвет на экране монитора, принтере, сканере; настраивать цветовой баланс для монитора;
- создавать анимированные изображения;
- анализировать графические изображения; определять цветовые схемы для изображений;

 уметь пользоваться основными инструментами и режимами работы программы Movie Maker. для создания и монтажа фильмов и клипов;

уметь вставлять в фильм звуковые файлы, пользоваться звуковыми эффектами.

## **Учебно-тематический план**

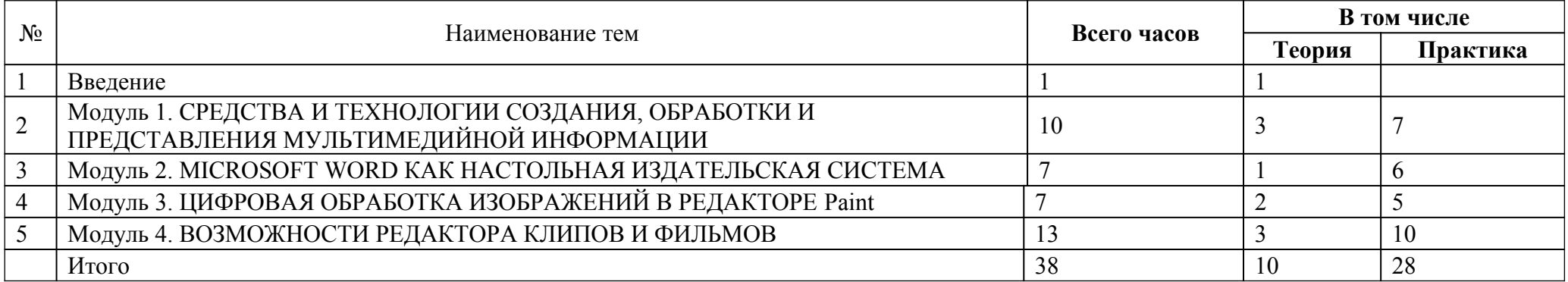

### **Содержание программы.**

**Модуль Введение** представляет вводное занятие, на котором обучающиеся знакомятся с целями и задачами курса «В мире мультимедиа». (1 час)

**Модуль 1. СРЕДСТВА И ТЕХНОЛОГИИ СОЗДАНИЯ, ОБРАБОТКИ И ПРЕДСТАВЛЕНИЯ МУЛЬТИМЕДИЙНОЙ ИНФОРМАЦИИ** знакомит учащихся с понятием мультимедиа-технологии. Обучающиеся изучают технология представления мультимедиа, знакомятся с программами для создания презентаций. Обучающиеся выполняют проект в форме презентации. (10 часов)

**Модуль 2. MICROSOFT WORD КАК НАСТОЛЬНАЯ ИЗДАТЕЛЬСКАЯ СИСТЕМА** позволяет обучающимся познакомиться с технологией создания готового продукта СМИ. В ходе занятий обучающиеся научатся самостоятельно создавать собственные публикации. Обучающиеся выполняют проект в форме публикации газеты или журнала. (7 часов)

**Модуль 3. ЦИФРОВАЯ ОБРАБОТКА ИЗОБРАЖЕНИЙ В РЕДАКТОРЕ Раint** знакомит обучающихся с принципами и методами цифровой обработки изображений с помощью графического редактора. Обучающиеся выполняют проект в форме открытки (7 часов)

**Модуль 4. ВОЗМОЖНОСТИ РЕДАКТОРА КЛИПОВ И ФИЛЬМОВ В MOVIE MAKER** предлагают учащимся создать свой видео клип. (13 часов)

## *Критерии обучения*

1. Знание основных возможностей программы создания презентаций PowerPoint, основных понятия, используемых при работе с электронными таблицами.

2. Умение работать в среде PowerPoint и Paint.

3. Воспитать чувство ответственности за выполняемую работу.

### *Уровни*

**Низкий** - обучаемый знает лишь основной материал, а на заданные вопросы отвечает недостаточно четко и полно, а при выполнении практической работы – если задание выполнено, но допускались ошибки, не отразившиеся на качестве выполненной работы.

**Средний** - обучаемый твердо знает материал и отвечает без наводящих вопросов, а при выполнении практической работы – если задание выполнено правильно.

**Высокий** - обучаемый глубоко изучил учебный материал, последовательно и исчерпывающе отвечает на поставленные вопросы, а при выполнении практической работы – если задание выполнено правильно, уверенно и быстро.

### **Механизм оценки результатов обучения**

#### *Формы*

Формы проверки результатов деятельности учащихся могут быть разнообразными: контрольные работы, творческие работы и рефераты по самостоятельно выбранной теме, тематические игры, тесты.

### *Методы*

Наличие класса ПК предоставляет широкие средства и возможности индивидуализации обучения и контроля результатов.

Компьютерный диктант позволяет проверить одновременно знание учащимися раскладки клавиатуры и умение быстро набирать текст; умение пользоваться клавишами редактирования.

Тесты – с их помощью можно получить, информацию об уровне усвоения элементов знаний, о сформированности умений и навыков учащихся по применению знаний в различных ситуациях. Тестовые задания удобно использовать и при организации самостоятельной работы учащихся в режиме самоконтроля, при повторении учебного материала. Тесты обеспечивают возможность объективной оценки знаний и умений учащихся в баллах по единым для всех учеников критериям.

Работа с творческими группами - при такой организации обмен мнениями идет свободно, дети учатся на примере рассуждений товарищей и анализе их ошибок, в атмосфере взаимной заинтересованности в результатах труда. С помощью творческих групп реализуется такой способ контроля как самоконтроль.

### **Мониторинг**

Проводится *предварительная диагностика* (в начале первого года обучения), промежуточная аттестация (в конце года) и *итоговая аттестация* (в конце обучения).

## **УСЛОВИЯ РЕАЛИЗАЦИИ ПРОГРАММЫ МЕТОДИЧЕСКОЕ ОБЕСПЕЧЕНИЕ**

## **Список литературы для учителя.**

- А. Г. Гейн и др. Информатика. 2012 год.
- Симонович С.В. и др. Общая информатика. Учебное пособие для средней школы. М.: АСТ-ПРЕСС, 2014.
- Леонтьев В.П. Новейшая энциклопедия персонального компьютера 2002. М.: ОЛМА-ПРЕСС, 2013.
- Угринович Н.Д. Информатика и информационные технологии. М.: Лаборатория Базовых Знаний, 2002.
- Информатика. 10-11 класс. /Под редакцией Макаровой Н.В. .—СПб.: Питер, 2012
- $\triangleright$  Информатика. 7 9 класс. Базовый курс / Под ред. Макаровой Н.В. СПб.: Питер, 2012
- Информатика. 7 9 класс. Практикум по информационным технологиям/Под ред. Макаровой Н.В.—СПб.: Питер, 2013

## **Список литературы**

- Угринович Н.Д. Информатика и ИКТ. Базовый курс 9 класс. М.: Лаборатория Базовых Знаний, 2013.
- Угринович Н.Д. Практикум по информатике и информационным технологиям 10-11 класс. М.: Лаборатория Базовых Знаний, 2012.
- Информатика. 10-11 класс. /Под редакцией Макаровой Н.В. .—СПб.: Питер, 2012
- $\triangleright$  Информатика. 7 9 класс. Базовый курс / Под ред. Макаровой Н.В.—СПб.: Питер, 2012
- Информатика. 7 9 класс. Практикум по информационным технологиям/Под ред. Макаровой Н.В.—СПб.: Питер, 2013.

# **Ресурсы Интернета**

 [http://www.klyaksa.net. ru](http://www.klyaksa.net.ru/) – сайт учителей информатики; <http://www.lbz.ru/>- сайт издательства Лаборатория Базовых Знаний; <http://www.college.ru/>- Открытый колледж; [http://www.videouroki.net](http://www.videouroki.net/) – сайт учителя информатики из Белоруссии; [http://www.rusedu.info](http://www.rusedu.info/) – архив учебных программ.

# **Календарно-тематическое планирование**

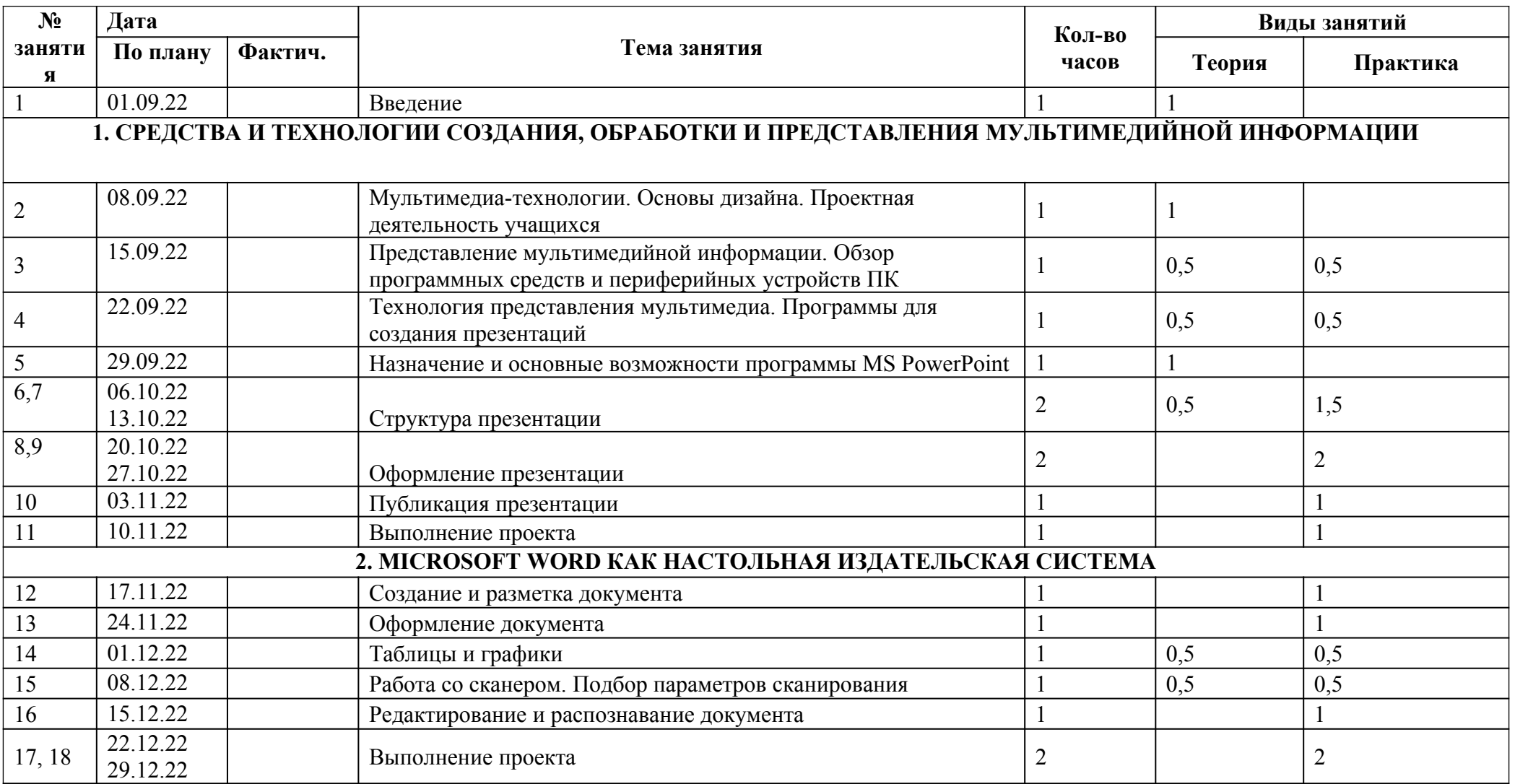

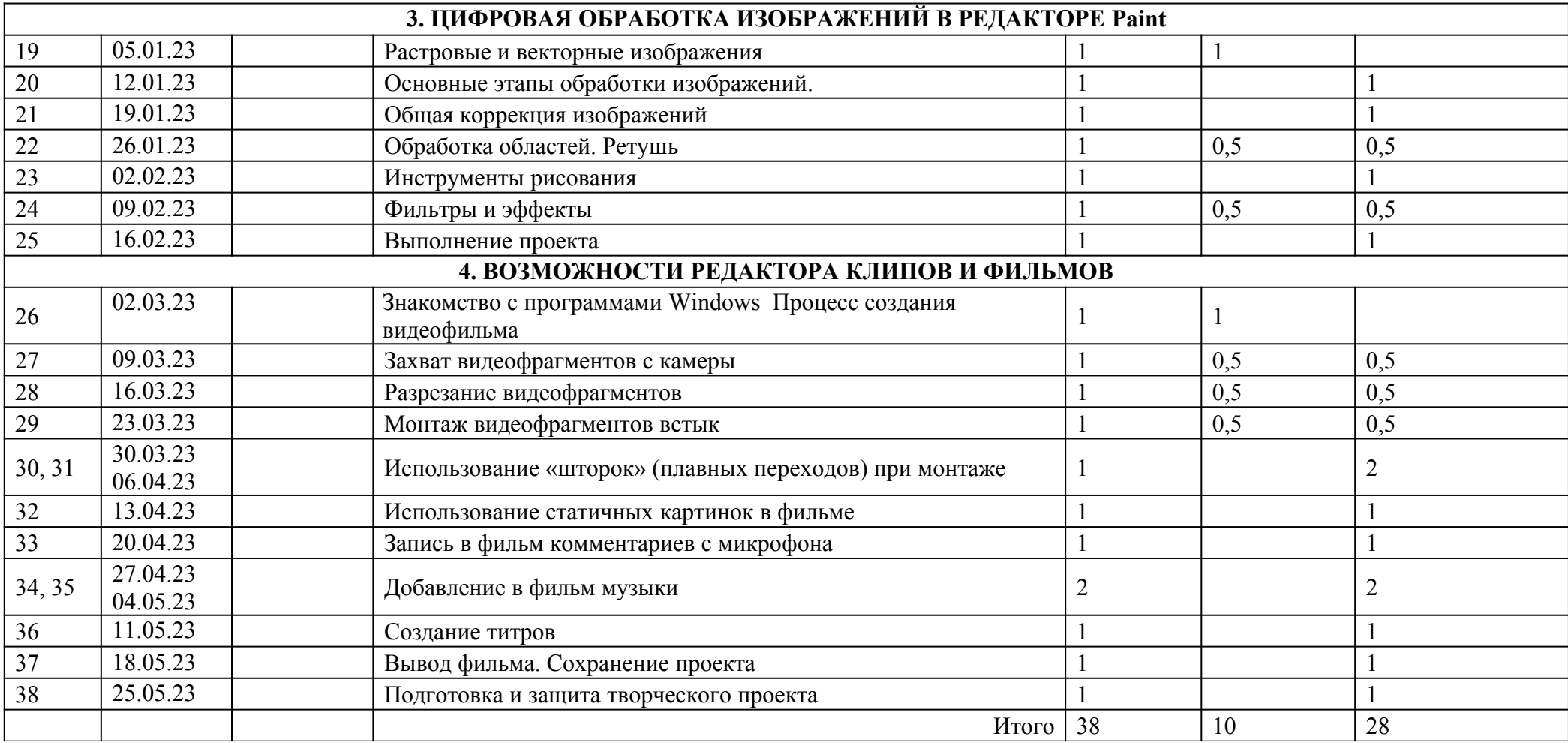